# Statistics for Business and Economics 8th Edition

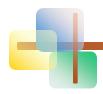

#### **Chapter 9**

Hypothesis Testing: Single Population

## **Chapter Goals**

#### After completing this chapter, you should be able to:

- Formulate null and alternative hypotheses for applications involving
  - a single population mean from a normal distribution
  - a single population proportion (large samples)
  - the variance of a normal distribution
- Formulate a decision rule for testing a hypothesis
- Know how to use the critical value and p-value approaches to test the null hypothesis (for both mean and proportion problems)
- Define Type I and Type II errors and assess the power of a test
- Use the chi-square distribution for tests of the variance of a normal distribution

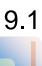

## Concepts of Hypothesis Testing

A hypothesis is a claim (assumption) about a population parameter:

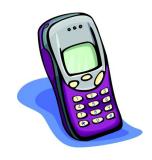

population mean

Example: The mean monthly cell phone bill of this city is  $\mu = $52$ 

population proportion

Example: The proportion of adults in this city with cell phones is P = .88

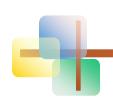

## The Null Hypothesis, H<sub>0</sub>

 States the assumption (numerical) to be tested

Example: The average number of TV sets in U.S. Homes is equal to three  $(H_0: \mu=3)$ 

 Is always about a population parameter, not about a sample statistic

$$H_0: \mu=3$$

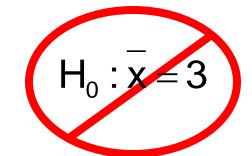

## The Null Hypothesis, H<sub>0</sub>

(continued)

- Begin with the assumption that the null hypothesis is true
  - Similar to the notion of innocent until proven guilty
- Refers to the status quo
- Always contains "=", "≤" or "≥" sign
- May or may not be rejected

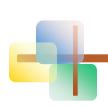

## The Alternative Hypothesis, H<sub>1</sub>

- Is the opposite of the null hypothesis
  - e.g., The average number of TV sets in U.S. homes is not equal to 3 (H₁: µ ≠ 3)
- Challenges the status quo
- Never contains the "=", "≤" or "≥" sign
- May or may not be supported
- Is generally the hypothesis that the researcher is trying to support

## Hypothesis Testing Process

Claim: the population mean age is 50. (Null Hypothesis:

 $H_0$ :  $\mu = 50$ )

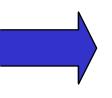

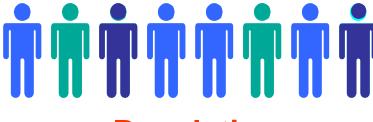

**Population** 

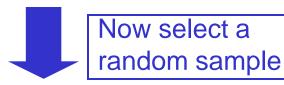

Is  $\bar{x}=20$  likely if  $\mu = 50$ ?

If not likely,

REJECT Null Hypothesis

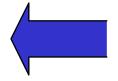

Suppose the sample mean age

is 20:  $\bar{x} = 20$ 

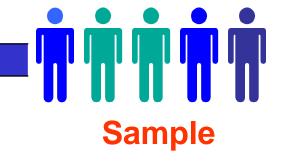

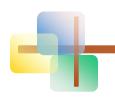

## Reason for Rejecting H<sub>0</sub>

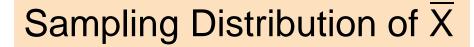

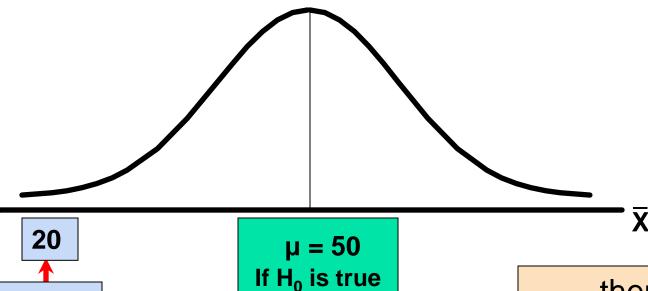

If it is unlikely that we would get a sample mean of this value ...

... if in fact this were the population mean...

... then we reject the null hypothesis that  $\mu = 50$ .

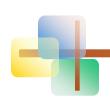

## Level of Significance, $\alpha$

- Defines the unlikely values of the sample statistic if the null hypothesis is true
  - Defines rejection region of the sampling distribution
- Is designated by α, (level of significance)
  - Typical values are 0.01, 0.05, or 0.10
- Is selected by the researcher at the beginning
- Provides the critical value(s) of the test

# Level of Significance and the Rejection Region

#### Level of significance = $\alpha$

 $H_0$ :  $\mu = 3$ 

 $H_1$ : µ ≠ 3

Two-tail test

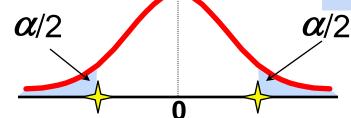

Represents critical value

Rejection region is shaded

$$H_0$$
:  $\mu \leq 3$ 

$$H_1$$
:  $\mu > 3$ 

Upper-tail test

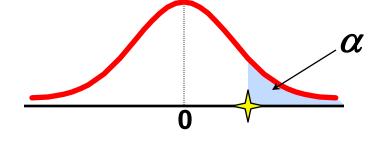

$$H_0$$
: µ ≥ 3

$$H_1$$
: µ < 3

Lower-tail test

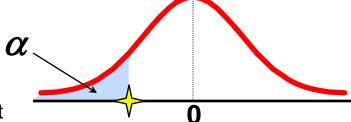

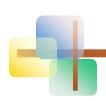

## **Errors in Making Decisions**

#### Type I Error

- Reject a true null hypothesis
- Considered a serious type of error

#### The probability of Type I Error is $\alpha$

- Called level of significance of the test
- Set by researcher in advance

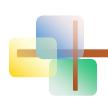

## **Errors in Making Decisions**

(continued)

- Type II Error
  - Fail to reject a false null hypothesis

The probability of Type II Error is β

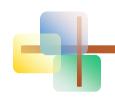

#### Outcomes and Probabilities

#### **Possible Hypothesis Test Outcomes**

|                                 | Actual Situation               |                              |
|---------------------------------|--------------------------------|------------------------------|
| Decision                        | H <sub>o</sub> True            | H <sub>0</sub> False         |
| Fail to<br>Reject<br><b>H</b> ₀ | Correct<br>Decision<br>(1 - α) | Type II Error (β)            |
| Reject<br><b>H</b> ₀            | Type I Error (α)               | Correct<br>Decision<br>(1-β) |

Key:
Outcome
(Probability)

(1-β) is called the power of the test

# Consequences of Fixing the Significance Level of a Test

 Once the significance level α is chosen (generally less than 0.10), the probability of Type II error, β, can be found.

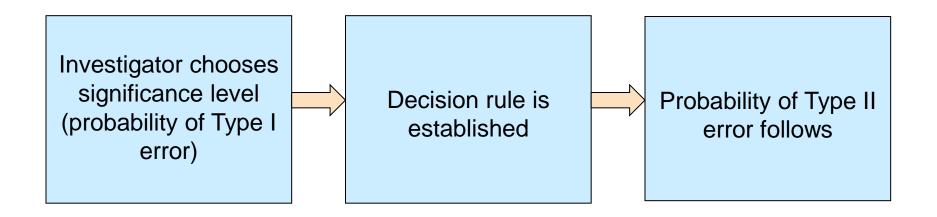

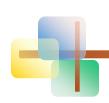

## Type I & II Error Relationship

- Type I and Type II errors can not happen at the same time
  - Type I error can only occur if H<sub>0</sub> is true
  - Type II error can only occur if H<sub>0</sub> is false

If Type I error probability (  $\alpha$  )  $\uparrow$ , then Type II error probability (  $\beta$  )  $\downarrow$ 

## Factors Affecting Type II Error

- All else equal,
  - β when the difference between
     hypothesized parameter and its true value

- $\beta$  when  $\alpha$
- $\beta$  when  $\sigma$
- $\beta$  when n

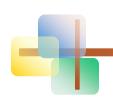

#### Power of the Test

- The power of a test is the probability of rejecting a null hypothesis that is false
- i.e., Power =  $P(Reject H_0 | H_1 is true)$ 
  - Power of the test increases as the sample size increases

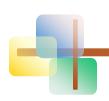

#### Hypothesis Tests for the Mean

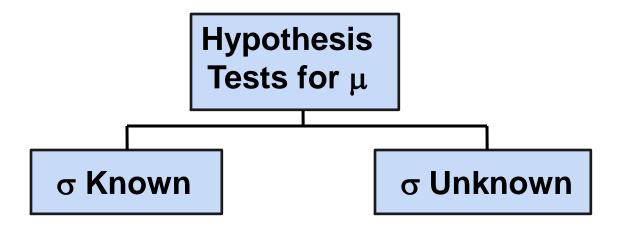

# Tests of the Mean of a Normal Distribution (σ Known)

Convert sample result (X) to a z value

Hypothesis Tests for  $\mu$ 

σ Known

**σ** Unknown

Consider the test

$$H_0 : \mu = \mu_0$$

$$H_1: \mu > \mu_0$$

(Assume the population is normal)

The decision rule is:

Reject H<sub>0</sub> if 
$$z = \frac{\overline{x} - \mu_0}{\frac{\sigma}{\sqrt{n}}} > z_{\alpha}$$

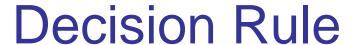

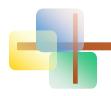

Reject 
$$H_0$$
 if  $z = \frac{\overline{x} - \mu_0}{\frac{\sigma}{\sqrt{n}}} > z_{\alpha}$ 

$$H_0$$
:  $\mu = \mu_0$   
 $H_1$ :  $\mu > \mu_0$ 

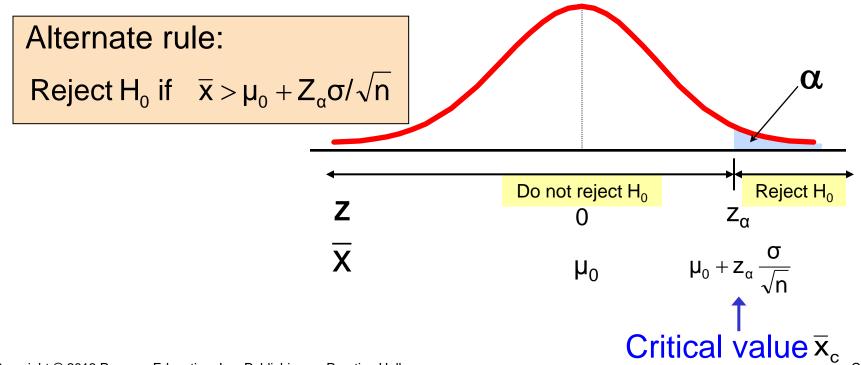

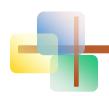

#### p-Value

- p-value: Probability of obtaining a test statistic more extreme (≤ or ≥) than the observed sample value given H<sub>0</sub> is true
  - Also called observed level of significance
  - Smallest value of α for which H<sub>0</sub> can be rejected

## p-Value Approach to Testing

- Convert sample result (e.g.,  $\bar{x}$ ) to test statistic (e.g., z statistic)
- Obtain the p-value
  - For an upper tail test:

p-value = P(z > 
$$\frac{\overline{x} - \mu_0}{\sigma / \sqrt{n}}$$
, given that H<sub>0</sub> is true)  
= P(z >  $\frac{\overline{x} - \mu_0}{\sigma / \sqrt{n}}$  |  $\mu = \mu_0$ )

**Decision rule:** compare the p-value to  $\alpha$ 

- If p-value < α, reject H<sub>0</sub>
   If p-value ≥ α, do not reject H<sub>0</sub>

## Example: Upper-Tail Z Test for Mean (σ Known)

A phone industry manager thinks that customer monthly cell phone bill have increased, and now average over \$52 per month. The company wishes to test this claim. (Assume  $\sigma = 10$  is known)

#### Form hypothesis test:

 $H_0$ :  $\mu \le 52$  the average is not over \$52 per month  $H_1$ :  $\mu > 52$  the average is greater than \$52 per month (i.e., sufficient evidence exists to support the manager's claim)

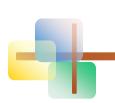

## Example: Find Rejection Region

(continued)

• Suppose that  $\alpha = .10$  is chosen for this test

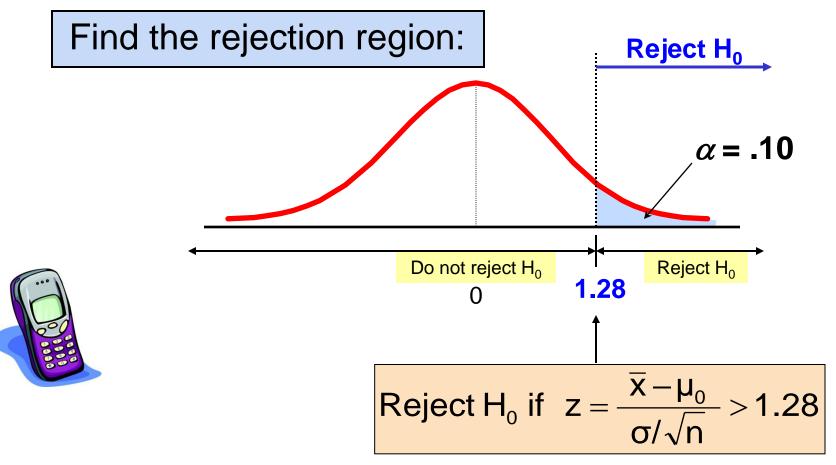

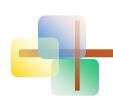

### Example: Sample Results

(continued)

#### Obtain sample and compute the test statistic

Suppose a sample is taken with the following results: n = 64,  $\overline{x} = 53.1$  ( $\sigma = 10$  was assumed known)

Using the sample results,

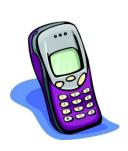

$$z = \frac{\bar{x} - \mu_0}{\sigma} = \frac{53.1 - 52}{10} = 0.88$$

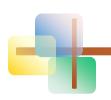

### **Example: Decision**

(continued)

#### Reach a decision and interpret the result:

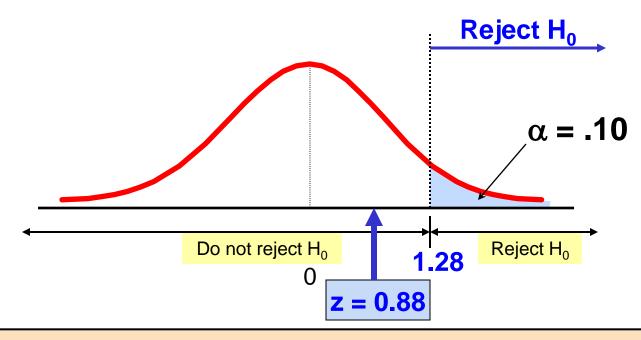

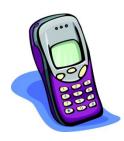

Do not reject  $H_0$  since z = 0.88 < 1.28

i.e.: there is not sufficient evidence that the mean bill is over \$52

#### Example: p-Value Solution

(continued)

#### Calculate the p-value and compare to $\alpha$

(assuming that  $\mu = 52.0$ )

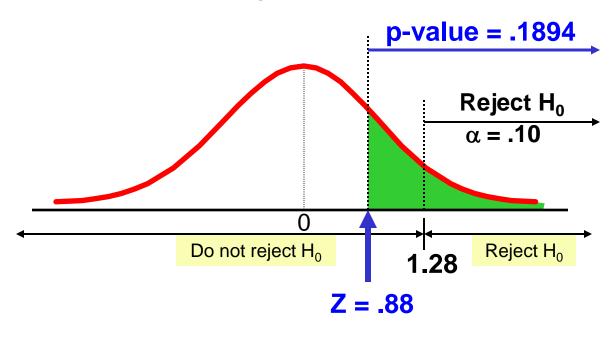

$$P(\bar{x} \ge 53.1 | \mu = 52.0)$$

$$=P\left(z \ge \frac{53.1-52.0}{10/\sqrt{64}}\right)$$

$$=P(z \ge 0.88) = 1 - .8106$$

Do not reject  $H_0$  since p-value = .1894 >  $\alpha$  = .10

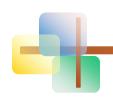

#### **One-Tail Tests**

In many cases, the alternative hypothesis focuses on one particular direction

$$H_0$$
:  $\mu \leq 3$ 

$$H_1$$
:  $\mu$  > 3

This is an upper-tail test since the alternative hypothesis is focused on the upper tail above the mean of 3

$$H_0$$
:  $\mu \ge 3$ 

$$H_1$$
: µ < 3

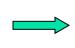

This is a lower-tail test since the alternative hypothesis is focused on the lower tail below the mean of 3

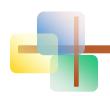

## **Upper-Tail Tests**

 There is only one critical value, since the rejection area is in only one tail

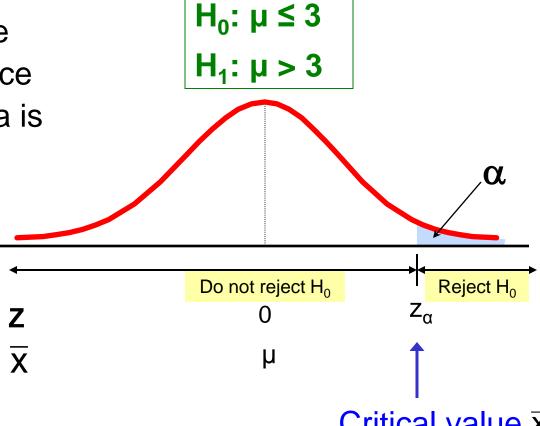

Critical value X<sub>c</sub>

#### **Lower-Tail Tests**

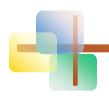

 There is only one critical value, since the rejection area is in only one tail

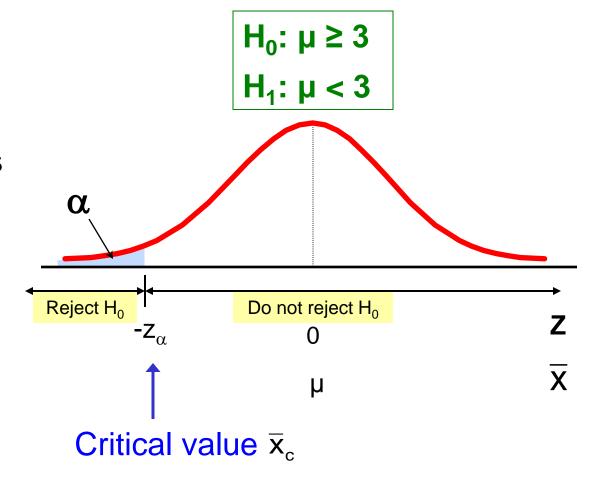

#### **Two-Tail Tests**

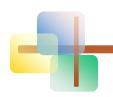

 In some settings, the alternative hypothesis does not specify a unique direction

$$H_0$$
:  $\mu = 3$   
 $H_1$ :  $\mu \neq 3$ 

 There are two critical values, defining the two regions of rejection

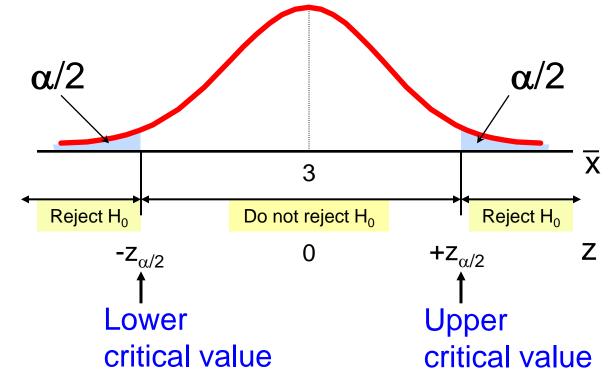

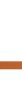

# Test the claim that the true mean # of TV sets in US homes is equal to 3. (Assume $\sigma = 0.8$ )

- State the appropriate null and alternative hypotheses
  - $H_0$ :  $\mu = 3$ ,  $H_1$ :  $\mu \neq 3$  (This is a two tailed test)
- Specify the desired level of significance
  - Suppose that  $\alpha = .05$  is chosen for this test
- Choose a sample size
  - Suppose a sample of size n = 100 is selected

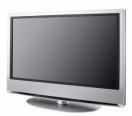

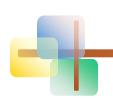

(continued)

- Determine the appropriate technique
  - σ is known so this is a z test
- Set up the critical values
  - For  $\alpha = .05$  the critical z values are  $\pm 1.96$
- Collect the data and compute the test statistic
  - Suppose the sample results are

n = 100, 
$$\overline{x}$$
 = 2.84 ( $\sigma$  = 0.8 is assumed known)

#### So the test statistic is:

$$z = \frac{\overline{X} - \mu_0}{\frac{\sigma}{\sqrt{n}}} = \frac{2.84 - 3}{\frac{0.8}{\sqrt{100}}} = \frac{-.16}{.08} = \boxed{-2.0}$$

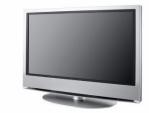

(continued)

Is the test statistic in the rejection region?

Reject  $H_0$  if z < -1.96 or z > 1.96; otherwise do not reject  $H_0$ 

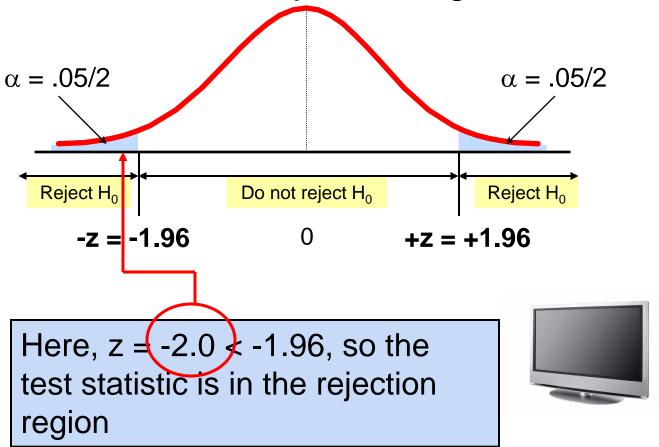

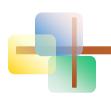

(continued)

Reach a decision and interpret the result

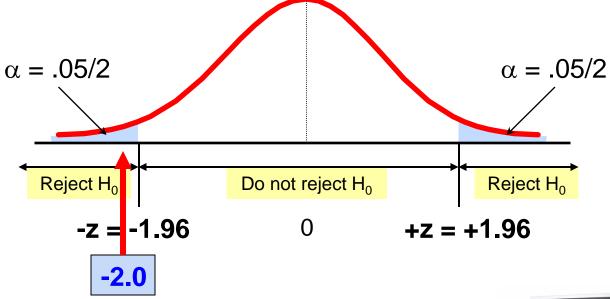

Since z = -2.0 < -1.96, we <u>reject the null hypothesis</u> and conclude that there is sufficient evidence that the mean number of TVs in US homes is not equal to 3

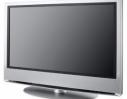

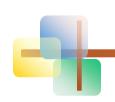

## Example: p-Value

**Example:** How likely is it to see a sample mean of 2.84 (or something further from the mean, in either direction) if the true mean is  $\mu = 3.0$ ?

 $\overline{x} = 2.84$  is translated to

a z score of z = -2.0

$$P(z < -2.0) = .0228$$

$$P(z > 2.0) = .0228$$

#### p-value

= .0228 + .0228 = .0456

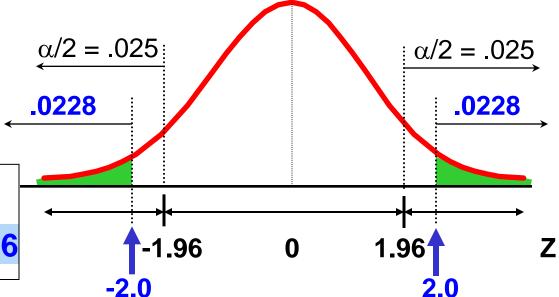

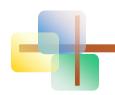

# Example: p-Value

(continued)

- Compare the p-value with α
  - If p-value  $< \alpha$ , reject  $H_0$
  - If p-value  $\geq \alpha$ , do not reject  $H_0$

Here: p-value = .0456  $\alpha$  = .05

Since .0456 < .05, we reject the null hypothesis

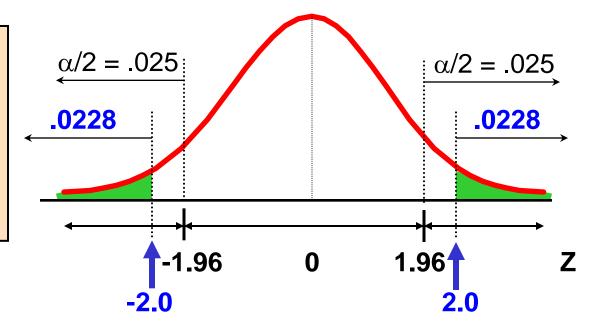

# Tests of the Mean of a Normal Population (σ Unknown)

Convert sample result (x̄) to a t test statistic

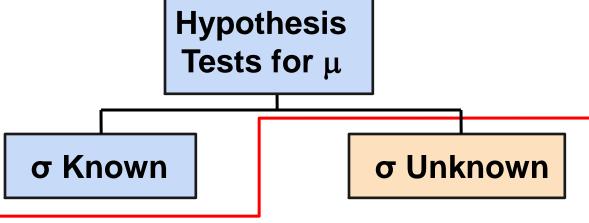

Consider the test

$$H_0: \mu = \mu_0$$
  
 $H_1: \mu > \mu_0$ 

(Assume the population is normal)

The decision rule is:

Reject 
$$H_0$$
 if  $t = \frac{\overline{x} - \mu_0}{\frac{s}{\sqrt{n}}} > t_{n-1,\alpha}$ 

# Tests of the Mean of a Normal Population (σ Unknown)

(continued)

For a two-tailed test:

#### Consider the test

$$H_0: \mu = \mu_0$$
  
 $H_1: \mu \neq \mu_0$ 

(Assume the population is normal, and the population variance is unknown)

#### The decision rule is:

Reject 
$$H_0$$
 if  $t = \frac{\overline{x} - \mu_0}{\frac{s}{\sqrt{n}}} < -t_{n-1, \alpha/2}$  or if  $t = \frac{\overline{x} - \mu_0}{\frac{s}{\sqrt{n}}} > t_{n-1, \alpha/2}$ 

$$t = \frac{\overline{x} - \mu_0}{\frac{s}{\sqrt{n}}} > t_{n-1, \alpha/2}$$

# Example: Two-Tail Test (σ Unknown)

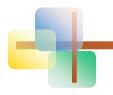

The average cost of a hotel room in Chicago is said to be \$168 per night. A random sample of 25 hotels resulted in  $\overline{x} = $172.50$  and

s = \$15.40. Test at the

 $\alpha = 0.05$  level.

(Assume the population distribution is normal)

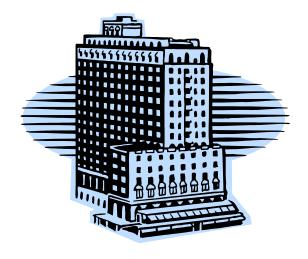

 $H_0$ :  $\mu = 168$ 

 $H_1$ :  $\mu \neq 168$ 

# Example Solution: Two-Tail Test

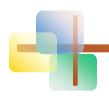

$$H_0$$
:  $\mu = 168$ 

 $H_1$ : µ ≠ 168

$$\alpha = 0.05$$

- n = 25
- σ is unknown, so use a t statistic
- Critical Value:

$$t_{24,.025} = \pm 2.064$$

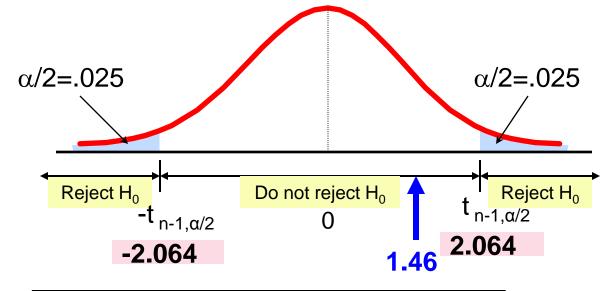

$$t_{n-1} = \frac{\overline{x} - \mu}{\frac{s}{\sqrt{n}}} = \frac{172.50 - 168}{\frac{15.40}{\sqrt{25}}} = 1.46$$

**Do not reject H<sub>0</sub>:** not sufficient evidence that true mean cost is different than \$168

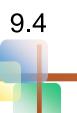

# Tests of the Population Proportion

- Involves categorical variables
- Two possible outcomes
  - "Success" (a certain characteristic is present)
  - "Failure" (the characteristic is not present)
- Fraction or proportion of the population in the "success" category is denoted by P
- Assume sample size is large

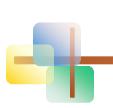

# Tests of the Population Proportion

(continued)

The sample proportion in the success category is denoted by p̂

$$\hat{p} = \frac{x}{n} = \frac{number \text{ of successes in sample}}{sample \text{ size}}$$

When nP(1 – P) > 5, p̂ can be approximated by a normal distribution with mean and standard deviation

$$\mu_{\hat{p}} = P$$

$$\sigma_{\hat{p}} = \sqrt{\frac{P(1-P)}{n}}$$

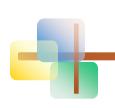

# Hypothesis Tests for Proportions

The sampling distribution of p̂ is approximately normal, so the test statistic is a z value:

$$z = \frac{\hat{p} - P_0}{\sqrt{\frac{P_0(1 - P_0)}{n}}}$$

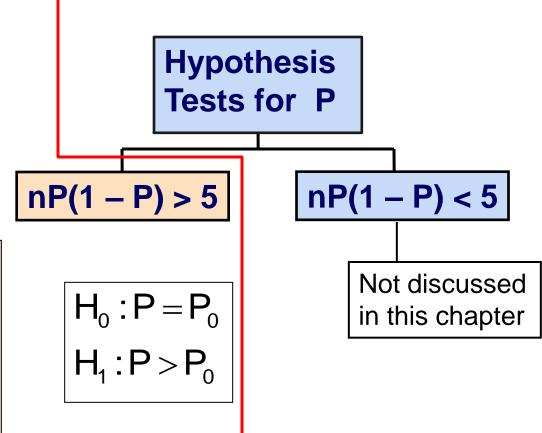

### Example: Z Test for Proportion

A marketing company claims that it receives 8% responses from its mailing. To test this claim, a random sample of 500 were surveyed with 25 responses. Test at the  $\alpha = .05$ significance level.

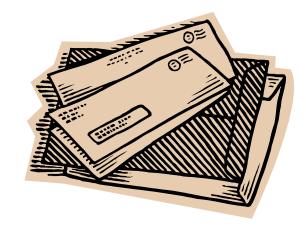

#### Check:

Our approximation for P is  $\hat{p} = 25/500 = .05$ 

$$nP(1 - P) = (500)(.05)(.95)$$
  
= 23.75 > 5

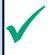

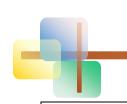

# Z Test for Proportion: Solution

$$H_0$$
: P = .08

 $H_1: P \neq .08$ 

$$\alpha = .05$$

$$n = 500, \hat{p} = .05$$

#### **Test Statistic:**

$$z = \frac{\hat{p} - P_0}{\sqrt{\frac{P_0(1 - P_0)}{n}}} = \frac{.05 - .08}{\sqrt{\frac{.08(1 - .08)}{500}}} = \frac{-2.47}{}$$

#### Critical Values: ± 1.96

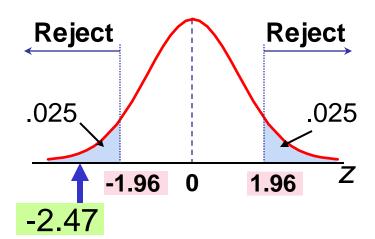

#### **Decision:**

Reject  $H_0$  at  $\alpha = .05$ 

#### **Conclusion:**

There is sufficient evidence to reject the company's claim of 8% response rate.

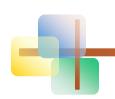

#### p-Value Solution

(continued)

#### Calculate the p-value and compare to $\alpha$

(For a two sided test the p-value is always two sided)

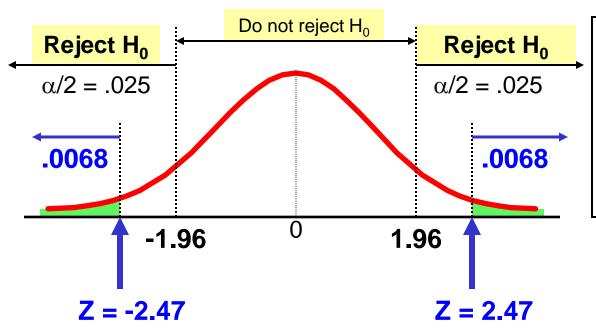

#### **p-value = .0136:**

$$P(Z \le -2.47) + P(Z \ge 2.47)$$

$$= 2(.0068) = 0.0136$$

Reject  $H_0$  since p-value = .0136 <  $\alpha$  = .05

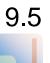

# Assessing the Power of a Test

Recall the possible hypothesis test outcomes:

Key:
Outcome
(Probability)

|                                 | Actual Situation         |                        |
|---------------------------------|--------------------------|------------------------|
| Decision                        | H <sub>0</sub> True      | H <sub>0</sub> False   |
| Do Not<br>Reject H <sub>0</sub> | Correct Decision (1 - α) | Type II Error (β)      |
| Reject H <sub>0</sub>           | Type I Error (α)         | Correct Decision (1-β) |

- β denotes the probability of Type II Error
- $1 \beta$  is defined as the power of the test

Power =  $1 - \beta$  = the probability that a false null hypothesis is rejected

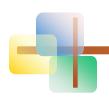

# Type II Error

Assume the population is normal and the population variance is known. Consider the test

$$H_0: \mu = \mu_0$$
  
 $H_1: \mu > \mu_0$ 

The decision rule is:

Reject H<sub>0</sub> if 
$$z = \frac{\overline{x} - \mu_0}{\sigma / \sqrt{n}} > z_{\alpha}$$
 or Reject H<sub>0</sub> if  $\overline{x} > \overline{x}_c = \mu_0 + z_{\alpha} \sigma / \sqrt{n}$ 

If the null hypothesis is false and the true mean is  $\mu^*$ , then the probability of type II error is

$$\beta = P(\overline{x} < \overline{x}_c \mid \mu = \mu^*) = P\left(z < \frac{\overline{x}_c - \mu^*}{\sigma / \sqrt{n}}\right)$$

# Type II Error Example

Type II error is the probability of failing to reject a false H<sub>0</sub>

Suppose we fail to reject  $H_0$ :  $\mu \ge 52$  when in fact the true mean is  $\mu^* = 50$ 

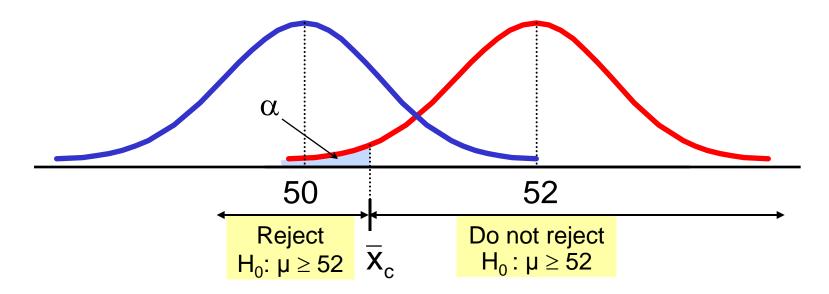

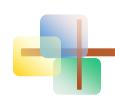

# Type II Error Example

(continued)

• Suppose we do not reject  $H_0$ :  $\mu \ge 52$  when in fact the true mean is  $\mu^* = 50$ 

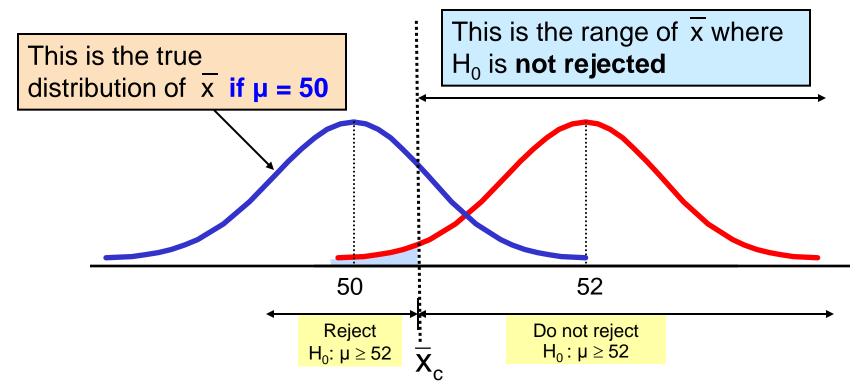

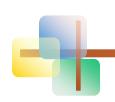

### Type II Error Example

(continued)

Suppose we do not reject H<sub>0</sub>: µ ≥ 52 when in fact the true mean is µ\* = 50

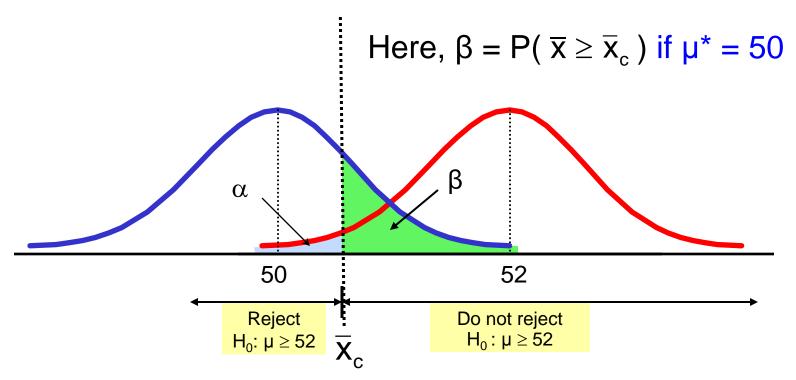

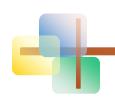

# Calculating B

• Suppose n = 64,  $\sigma = 6$ , and  $\alpha = .05$ 

$$\overline{X}_{c} = \mu_{0} - Z_{\alpha} \frac{\sigma}{\sqrt{n}} = 52 - 1.645 \frac{6}{\sqrt{64}} = 50.766$$

$$So \beta = P(\overline{x} \ge 50.766) \text{ if } \mu^{*} = 50$$

$$Reject H_{0}: \mu \ge 52$$

$$\overline{X}_{c}$$

$$Do not reject H_{0}: \mu \ge 52$$

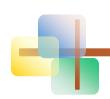

# Calculating B

(continued)

• Suppose n = 64,  $\sigma = 6$ , and  $\alpha = .05$ 

$$P(\bar{x} \ge 50.766 \mid \mu^* = 50) = P\left(z \ge \frac{50.766 - 50}{6 / 64}\right) = P(z \ge 1.02) = .5 - .3461 = .1539$$
Probability of

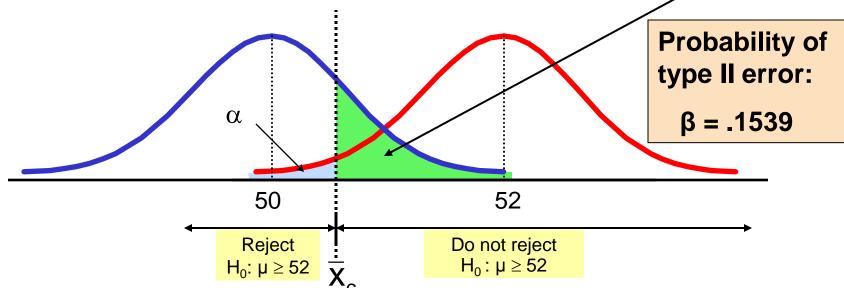

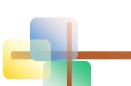

# Power of the Test Example

If the true mean is  $\mu^* = 50$ ,

- The probability of Type II Error =  $\beta$  = 0.1539
- The power of the test =  $1 \beta = 1 0.1539 = 0.8461$

Key:
Outcome
(Probability)

|                                 | Actual Situation                     |                                       |
|---------------------------------|--------------------------------------|---------------------------------------|
| Decision                        | H <sub>0</sub> True                  | H <sub>0</sub> False                  |
| Do Not<br>Reject H <sub>0</sub> | Correct Decision $1 - \alpha = 0.95$ | <b>Type II Error</b> β = 0.1539       |
| Reject H <sub>0</sub>           | Type I Error $\alpha = 0.05$         | Correct Decision $1 - \beta = 0.8461$ |

(The value of  $\beta$  and the power will be different for each  $\mu^*$ )

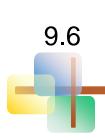

# Tests of the Variance of a Normal Distribution

- Goal: Test hypotheses about the population variance,  $\sigma^2$  (e.g.,  $H_0$ :  $\sigma^2 = \sigma_0^2$ )
  - If the population is normally distributed,

$$\chi_{n-1}^2 = \frac{(n-1)s^2}{\sigma^2}$$

has a chi-square distribution with (n – 1) degrees of freedom

# Tests of the Variance of a Normal Distribution

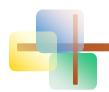

(continued)

The test statistic for hypothesis tests about one population variance is

$$\chi_{n-1}^2 = \frac{(n-1)s^2}{\sigma_0^2}$$

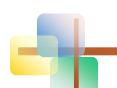

#### **Decision Rules: Variance**

#### Population variance

#### Lower-tail test:

 $H_0$ :  $\sigma^2 \ge \sigma_0^2$ 

 $H_1$ :  $\sigma^2 < \sigma_0^2$ 

#### Upper-tail test:

 $H_0$ :  $\sigma^2 \leq \sigma_0^2$ 

 $H_1: \sigma^2 > \sigma_0^2$ 

#### Two-tail test:

 $H_0$ :  $\sigma^2 = \sigma_0^2$ 

 $H_1$ :  $\sigma^2 \neq \sigma_0^2$ 

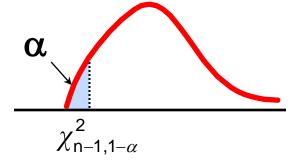

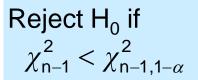

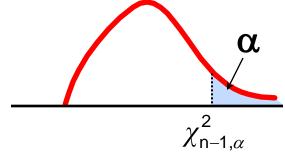

Reject 
$$H_0$$
 if  $\chi^2_{n-1} > \chi^2_{n-1,\alpha}$ 

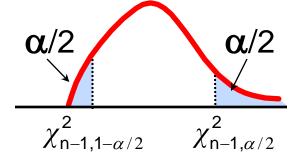

Reject 
$$H_0$$
 if or  $\chi^2_{n-1} > \chi^2_{n-1,\alpha/2}$   $\chi^2_{n-1} < \chi^2_{n-1,1-\alpha/2}$ 

# **Chapter Summary**

- Addressed hypothesis testing methodology
- Performed z Test for the mean (σ known)
- Discussed critical value and p-value approaches to hypothesis testing
- Performed one-tail and two-tail tests
- Performed t test for the mean (σ unknown)
- Performed z test for the proportion
- Discussed type II error and power of the test
- Performed a hypothesis test for the variance  $(\chi^2)$

#### Appendix: Guidelines for Decision Rule

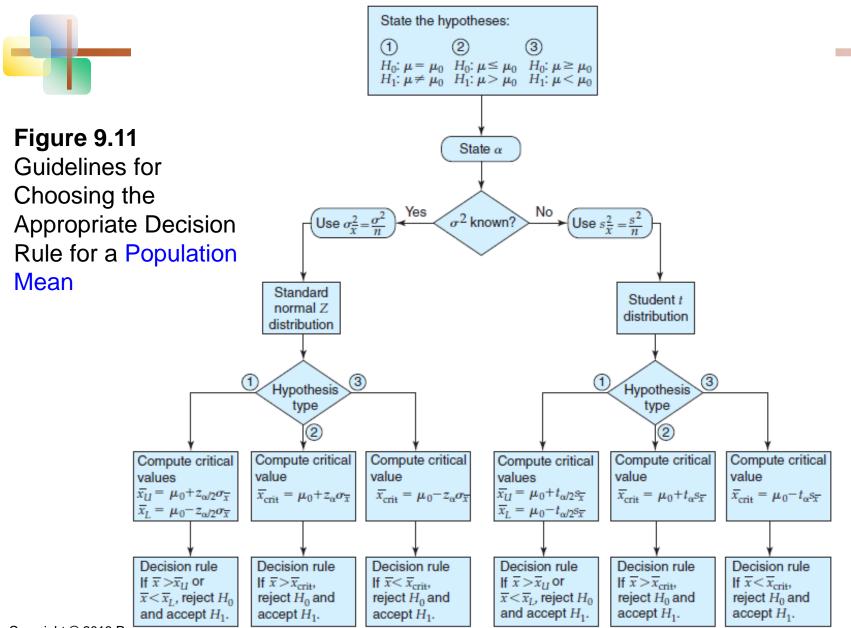

#### Appendix: Guidelines for Decision Rule

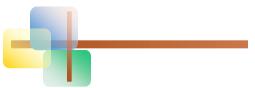

# Figure 9.12 Guidelines for Choosing the Appropriate Decision Rule for a Population Proportion

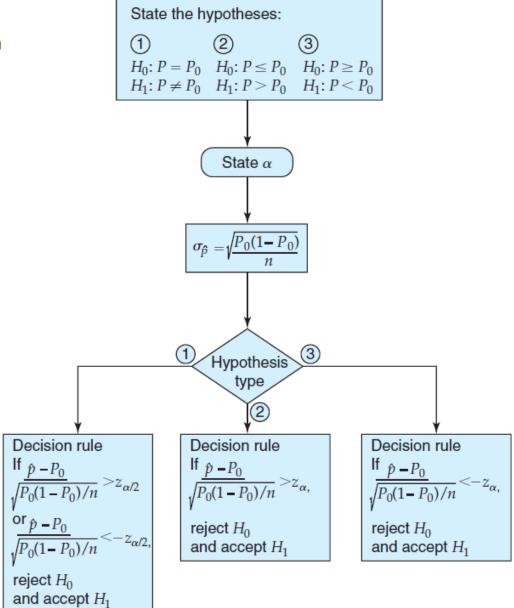

This work is protected by United States copyright laws and is provided solely for the use of instructors in teaching their courses and assessing student learning. Dissemination or sale of any part of this work (including on the World Wide Web) will destroy the integrity of the work and is not permitted. The work and materials from it should never be made available to students except by instructors using the accompanying text in their classes. All recipients of this work are expected to abide by these restrictions and to honor the intended pedagogical purposes and the needs of other instructors who rely on these materials.

All rights reserved. No part of this publication may be reproduced, stored in a retrieval system, or transmitted, in any form or by any means, electronic, mechanical, photocopying, recording, or otherwise, without the prior written permission of the publisher.

Printed in the United States of America.